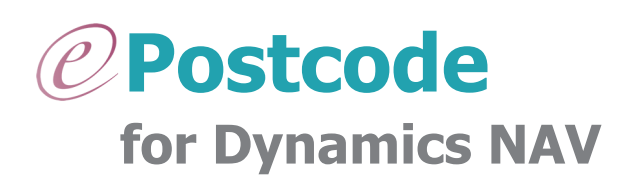

# Improve the accuracy of your contact data

**Speed up** address data entry by reducing the time taken to enter address details into your system and **improve accuracy** by eliminating errors in postal address details.

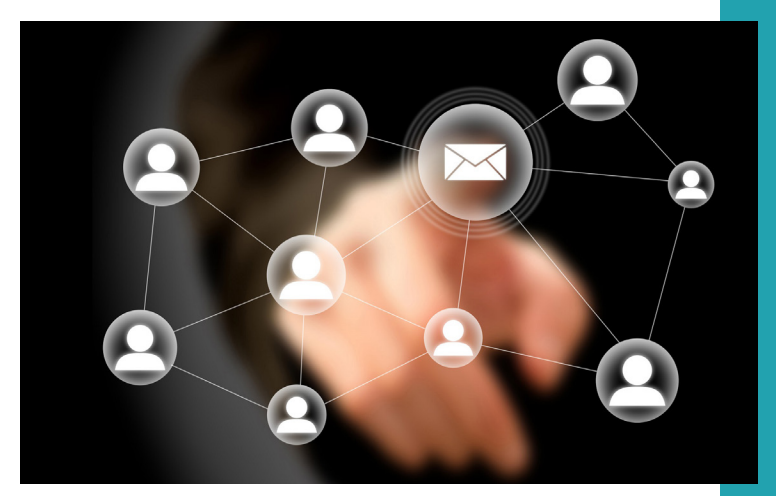

Poor data quality within your company can severely affect your profitability. Valuable employee time can easily be wasted due to incorrect addressing and poor data integrity resulting in wrong deliveries and in misdirected communication and billing.

Our easy-to-use ePostcode module will not only help your business deliver better customer service, but will also help your business reduce overheads and boost efficiency by using correct up-to-date contact information.

ePostcode provides the address details for both private addresses and companies and enables you to capture, verify and enhance your name and address data.

Designed and developed as part of a highly recognised range of eSuite programs for business, ePostcode is easy-to-use and is designed to simplify contact data entry.

ePostcode is an add-on module and works alongside Customer Relationship Management (CRM), Enterprise Resource Planning (ERP) and Accounts and Finance business applications.

### **Designed and developed for use with Microsoft Dynamics NAV**

#### **ePostcode functionality**

- **• Access to UK postcode list** Update and amend any address in the UK.
- **• Reliable Data** Address information is regularly updated from a reliable source.
- **• Save Time** reduce time spent on data entry and amending data.
- **• Eliminate Errors** Auto-fill function eliminates spelling mistakes and incorrect addresses input.
- **Improve Delivery and Service** reduce the risk of delivering parcels and correspondence to the wrong address.

#### **Deliver a better, cost effective service**

- **• Save Time and Money** Allocate marketing spend to target audiences and reduce time on manually updating data.
- **• Gain Peace of Mind** Your address data is always of the highest quality.
- **• Make Intelligent Decisions** A database free of errors enables you to make more accurate business decisions.
- **• Protect reputation and integrity** Avoid negative feedback from disgruntled clients if items or correspondence is incorrectly delivered.

### *@suite*

## keeping your business on **track**

# **Postcode for Dynamics NAV**

#### **Keeping contacts up-to-date in Dynamics NAV and your business on track**

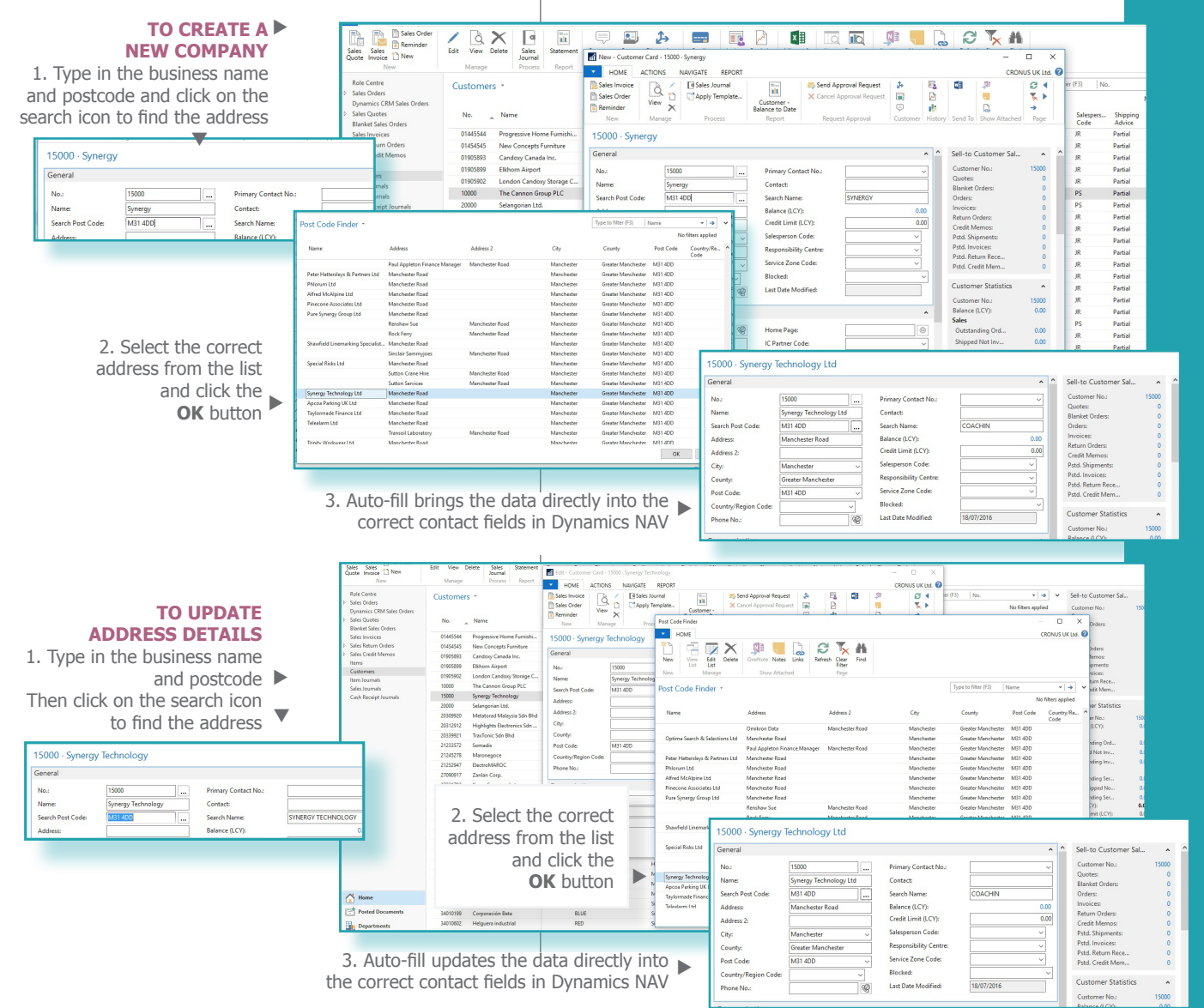

ePostcode is a low cost data application offered on a monthly lease basis per user with discounts for multi-application licences. Request a product demonstration today.

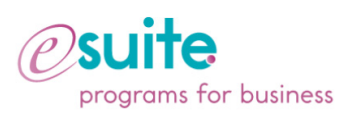

eSuite programs for business connect your organisation to the outside world using the latest software solutions.

eSuite modules are designed and developed by technical experts in business programming and are designed to complement key business applications.

eSuite modules are created using a unique process of analysis and then applying a design and development solution to deliver a timely, cost effective solution that meets the needs of the small to medium business.

#### **See how easy ePostcode is to use**

 $\triangleright$  Once integrated into your business application all you need to do is enter a postcode into the required postcode finder field.

 $\blacktriangleright$  A dialogue box appears offering all the addresses associated with that postcode/business name.

 $\blacktriangleright$  Simply select the correct address from the list of addresses linked to the search.

The address information will then auto-fill into your contact record into the correlating fields within your business application software.

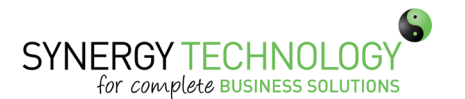

Synergy Technology Ltd Wyre House, Nateby Technology Park Cartmell Lane Preston PR3 0LU

T: 0345 456 0050 E: info@synergytechnology.co.uk www.synergytechnology.co.uk